## **Secretaria de Governo**

Superintendência Central de Emendas Parlamentares Estaduais e Transferências

# **Emendas Impositivas** *Por onde começar?*

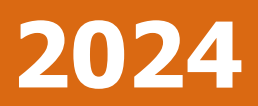

# Sumário

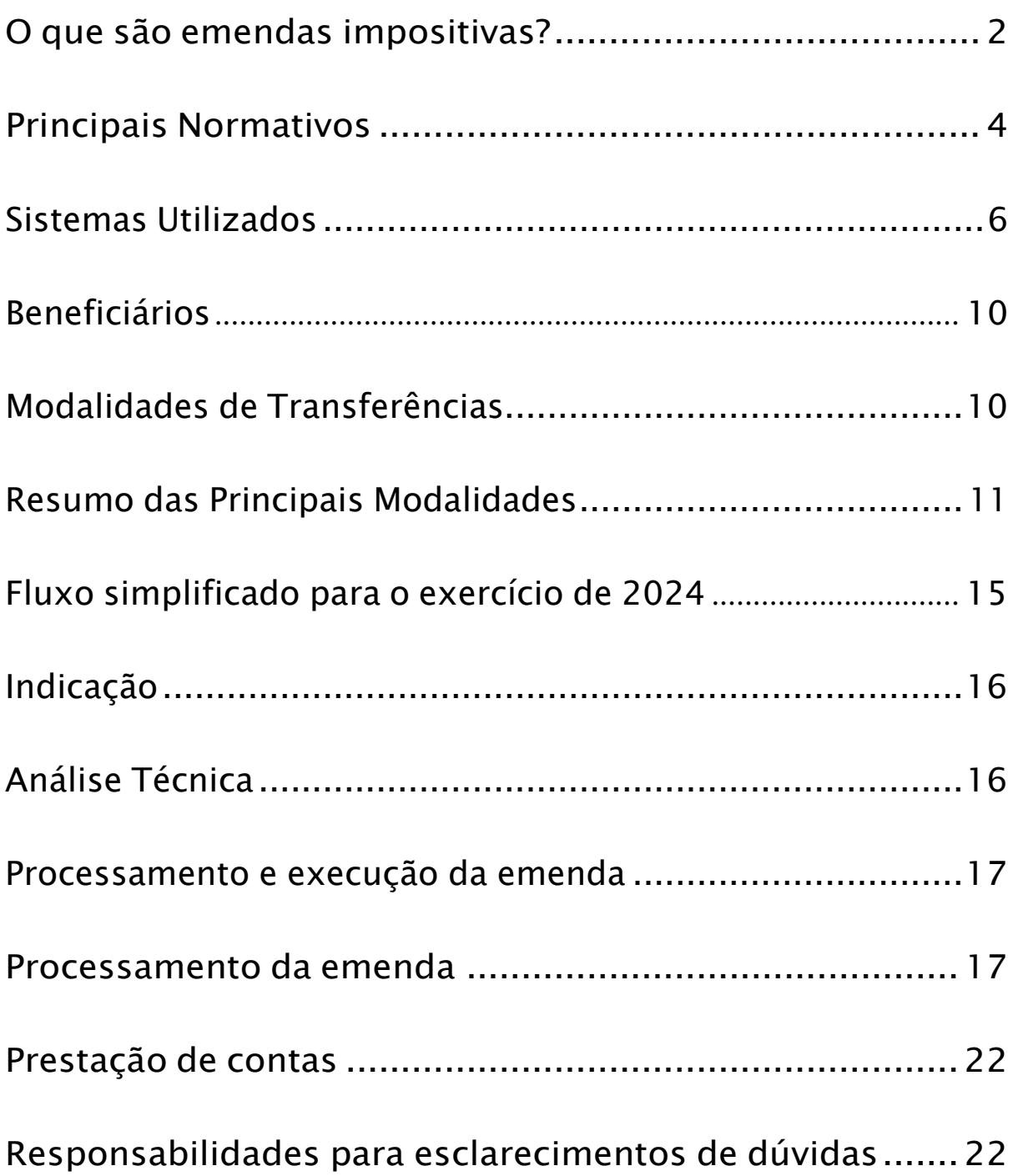

## Bem-vindo

## <span id="page-2-0"></span>**Manual de Emendas Impositivas** | Minas Gerais

Neste guia, você encontrará todas as informações essenciais para compreender o processo das emendas impositivas. O objetivo deste manual é orientar os assessores parlamentares, órgãos executores e sociedade de maneira geral, sobre os procedimentos, fluxos e legislações pertinentes ao tema. **Essa versão foi atualizada 23/10/2023.**

## Contribuições e Avaliações

Valorizamos o seu feedback, caso sinta necessidade de aperfeiçoamento deste manual, compartilhe- -o conosco. Seu feedback é vital para que possamos aprimorar este guia. *[\(Clique aqui para avaliar](https://forms.office.com/Pages/ResponsePage.aspx?id=fK7T5Tib3kigh_ZzSih1dKdKYD9_NuFBiRQ6YN1ULNRUN0tRTElUNDEyVU4wQ0VFNERPMlFFQlhTVC4u) esse [manual\)](https://forms.office.com/Pages/ResponsePage.aspx?id=fK7T5Tib3kigh_ZzSih1dKdKYD9_NuFBiRQ6YN1ULNRUN0tRTElUNDEyVU4wQ0VFNERPMlFFQlhTVC4u)*

A Superintendência Central de Emendas Parlamentares Estaduais e Transferências deseja uma boa leitura e um bom aproveitamento do material a seguir.

#### **O que são emendas impositivas?**

As emendas impositivas fazem parte do Orçamento Público. É por meio delas que os (as) parlamentares podem apresentar emendas à Lei Orçamentária Anual (LOA), alocando os recursos para projetos e beneficiários que considerarem mais pertinentes. Dessa forma, o poder legislativo direciona os recursos, enquanto o Executivo realiza a sua execução, desde que estejam enquadrados em critérios técnicos e legais.

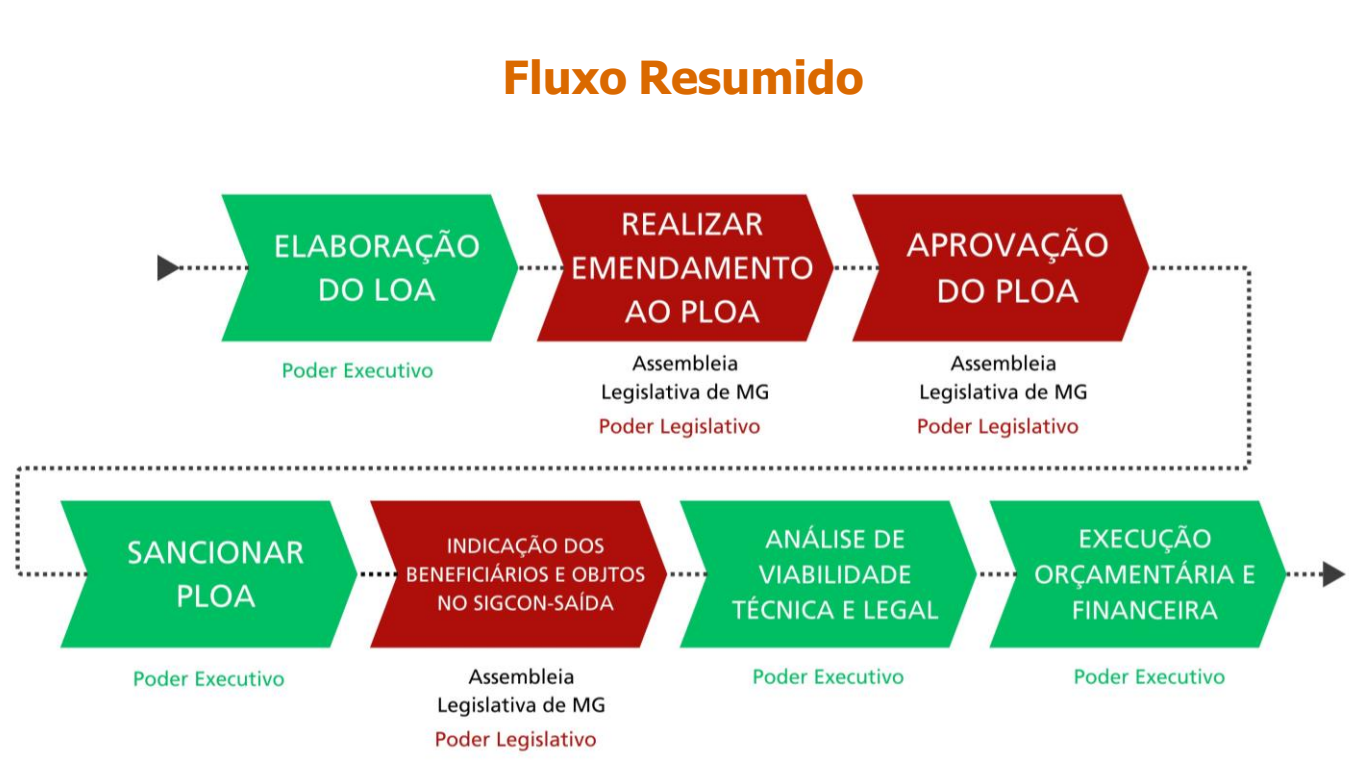

Nesse sentido, as emendas parlamentares permitem aos deputados estaduais proporem na LOA projetos para serem executados por meio de políticas públicas do executivo. Eles podem escolher quais órgãos/entidades da Administração Pública Estadual, Federal ou Municipal e organizações da sociedade civil podem receber uma parcela do dinheiro público para executar projetos que melhorarão a vida da população. Desse modo, com as emendas, os Deputado Estaduais conseguem:

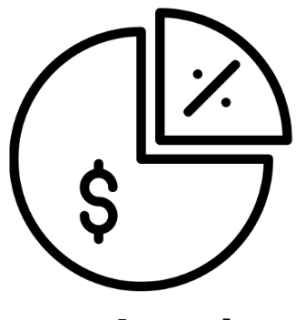

Parcipar da Elaboração do orçamento

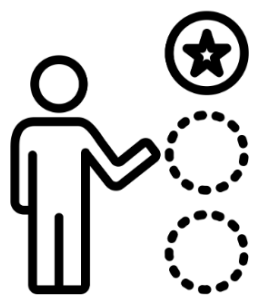

**Estabelecer Prioridades** 

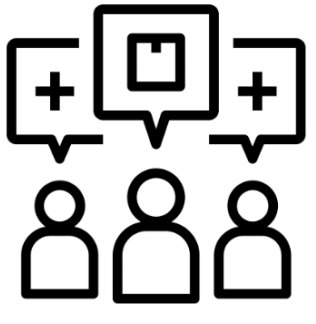

**Atender as** demandas da população

#### **Principais Normativos**

<span id="page-4-0"></span>Todo o processo de indicação e execução de emendas parlamentares são fundamentados em legislações especificas. Eles estabelecem as regras para o funcionamento do processo, para a transparência, a equidade, a previsibilidade e a isonomia entre os parlamentares e indicações.

## **Constituição Estadual**

A Constituição Estadual regulamenta as regras das Emendas Impositivas estaduais por meio dos artigos 159,160 e 160-A. Esses artigos foram modificados pelas Emendas Constitucionais nº 96 de 2018, nº 100 de 2019 e nº112 de 2023.

Na Constituição Estadual, bem como no Ato de Disposições Constitucionais Transitórias (ADCT) estão definidos os percentuais da receita corrente liquida destinados as emendas impositivas e as regras que estipulam que metade do total das emendas dos parlamentares sejam destinados a saúde (no caso das individuais) e saúde/educação (no caso de bloco e bancada).

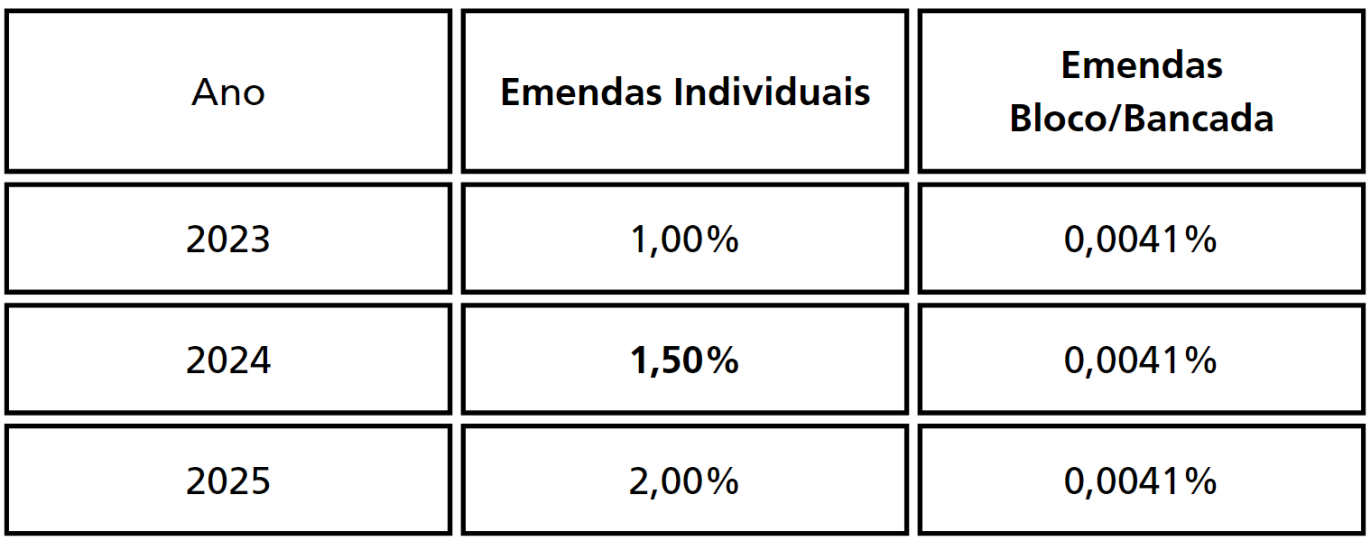

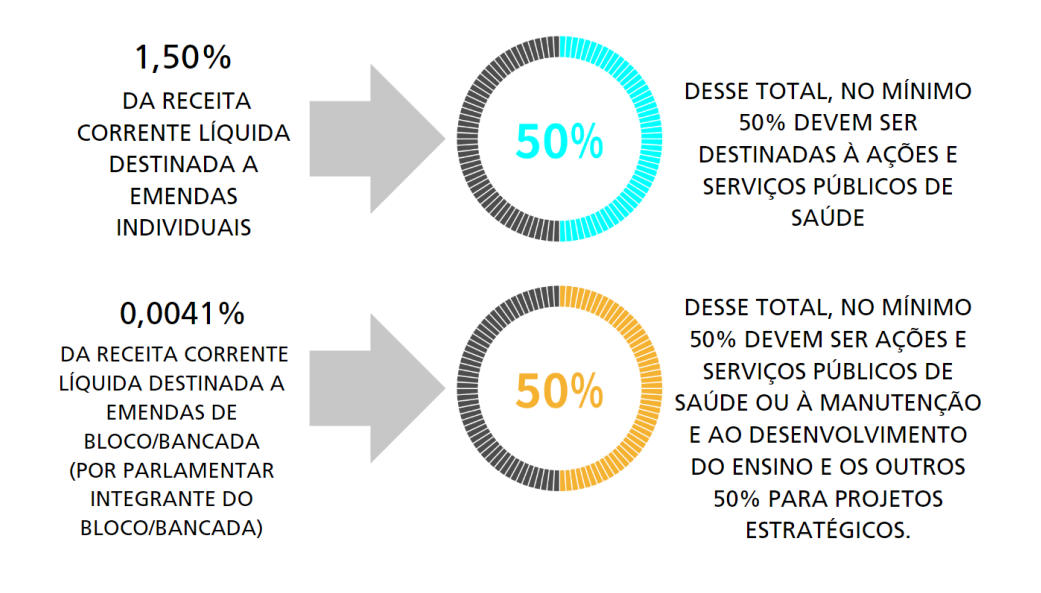

## **Leis de Diretrizes Orçamentárias (LDO)**

A Lei de Diretriz Orçamentária (LDO) define o conjunto de regras e procedimentos relacionados à indicação e execução das Emendas Impositivas de cada exercício financeiro. É crucial direcionar uma atenção especial aos artigos 35 a 48 da LDO referente ao ano de 2024, pois estes artigos contêm detalhes importantes para os procedimentos das emendas impositivas. É possível você acessar a lei [clicando](https://www.mg.gov.br/planejamento/pagina/planejamento-e-orcamento/lei-de-diretrizes-orcamentarias-ldo/lei-de-diretrizes-orcamentarias) aqui.

## **Resoluções SEGOV**

A Resolução da Secretaria de Estado de Governo (SEGOV) é um documento crucial para consulta. Ela detalha e consolida os procedimentos e prazos para a execução das emendas parlamentares de cada exercício financeiro. A Resolução SEGOV é publicada no início de cada ano, sendo essencial que os gabinetes dos parlamentares bem como os beneficiários das emendas estejam atentos à sua leitura. É possível você acessar a resolução vigente [clicando](https://www.emendas.mg.gov.br/legislacao/) aqui.

## **Lei Orçamentária Anual (LOA)**

A LOA estabelece os montantes das emendas parlamentares impositivas e suas respectivas destinações. É possível você acessar a LOA do ano de exercício [clicando](https://www.mg.gov.br/planejamento/pagina/planejamento-e-orcamento/lei-orcamentaria-anual-loa/lei-orcamentaria-anual-loa) aqui.

#### **Sistemas Utilizados**

<span id="page-6-0"></span>O poder executivo de Minas Gerais utiliza para operacionalização das emendas impositivas três diferentes sistemas que devem ser utilizados pelos usuários (beneficiários, assessores parlamentares, parlamentares, servidores de órgãos, entre outros). Sendo eles: portal de emendas estaduais, SIG-CON-Saída e Portfólio de Projetos.

## **SIGCON-MG - Módulo Saída**

O Sigcon-saída é o sistema no qual são feitas as indicações e a gestão de convênios e parcerias do estado de Minas Gerais. Por meio dele, os deputados estaduais podem gerenciar suas indicações e acompanhar o seu andamento, desde a indicação até a aprovação da análise técnica. O Sigcon-Saída também permite que os beneficiários das emendas (prefeituras, entidades, órgãos públicos, etc.) consultem as informações sobre os recursos recebidos.

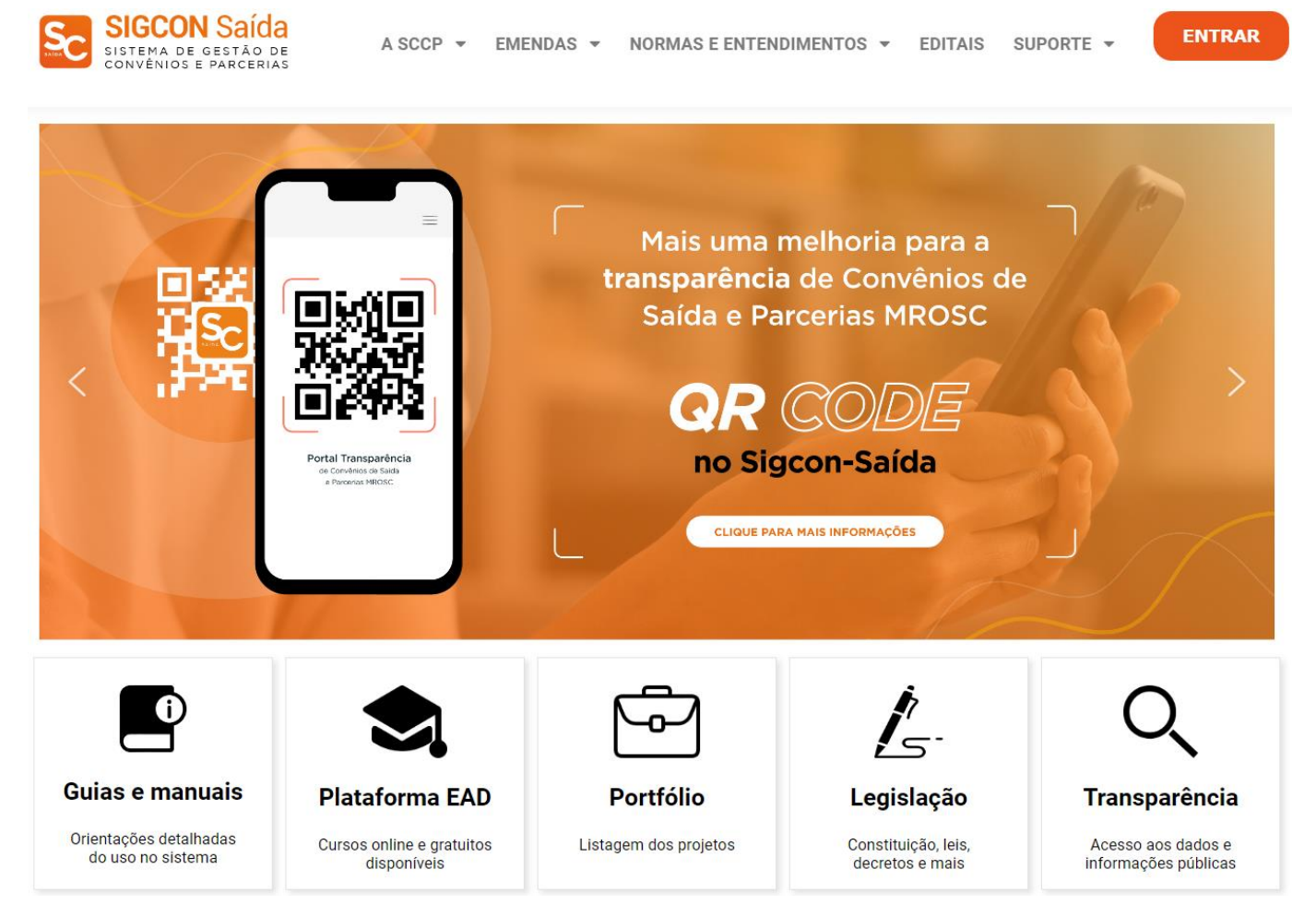

Ainda, é por meio do Sigcon-Saída que são tramitados os processos referentes à celebração de instrumentos jurídicos de repasses de recursos públicos, quais sejam: os convênios de saída, ostermos de fomento e os termos de colaboração.

Para acessar o Sigcon-saída, você precisa ter um login e uma senha cadastrados no sistema. Se você é um deputado estadual ou assessor parlamentar, você pode solicitar o seu acesso pelo e-mail: si[gconsaida@almg.gov.br.](mailto:gconsaida@almg.gov.br) Se você é um beneficiário de uma emenda impositiva estadual, você pode solicitar o seu acesso através do e-mail: [atendimento@sigconsaida.mg.gov.br.](mailto:atendimento@sigconsaida.mg.gov.br)

## **Informações Úteis**

#### **Como eu acesso ao site?**

Você pode acessar ao site digitando <https://sigconsaida.mg.gov.br/> na barra de endereço de seu navegador. Ou [clicando](https://sigconsaida.mg.gov.br/) aqui.

#### **Como usar o sistema?**

Para isso foi desenvolvido um módulo dentro do Manual do Sigcon-saída especificamente para a utilização do sistema para emendas parlamentares. Você pode acessá-lo [clicando](https://manual.sigconsaida.mg.gov.br/geral/emendas) aqui.

#### **Preciso sanar uma dúvida, fazer uma reclamação ou um elogio acerca do Sigcon-saída, como entro em contato?**

Envie um e-mail para: [atendimento@sigconsaida.mg.gov.br](mailto:atendimento@sigconsaida.mg.gov.br) Ou utilize o chat, clicando no ícone **12** no canto inferior direito do Portal Sigcon-Saída.

## **Portal de Emendas Estaduais**

O Portal de Emendas Estaduais é onde os assessores, parlamentares, órgãos, beneficiários e sociedade poderão buscar as principais informações referentes a emendas parlamentares no estado de Minas Gerais. Nele poderá ser acessado o portfólio de projetos aptos a receber emendas parlamentares, o cronograma de operacionalização das emendas impositivas, principais legislações e normas, manuais e treinamentos e acesso a equipe para sanar dúvidas.

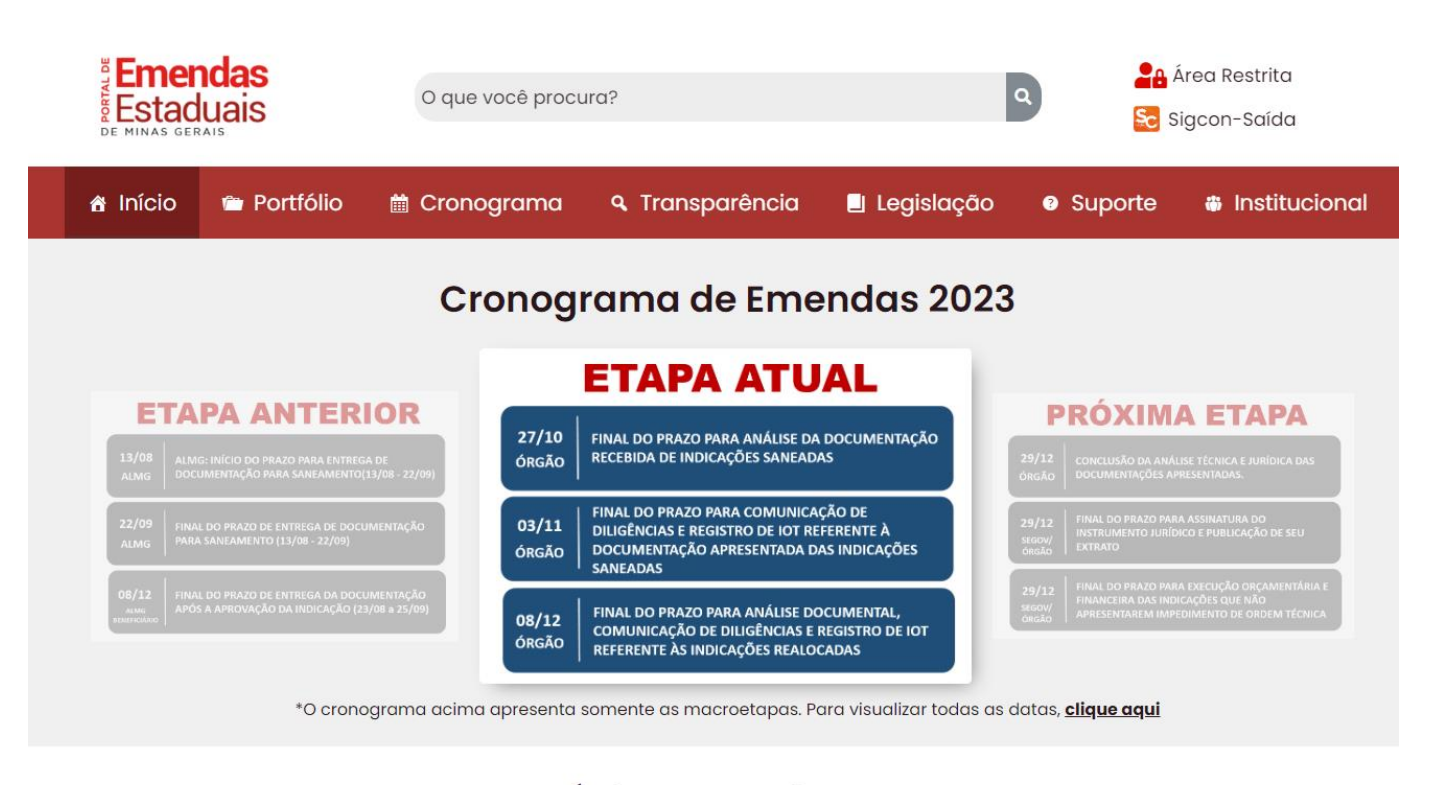

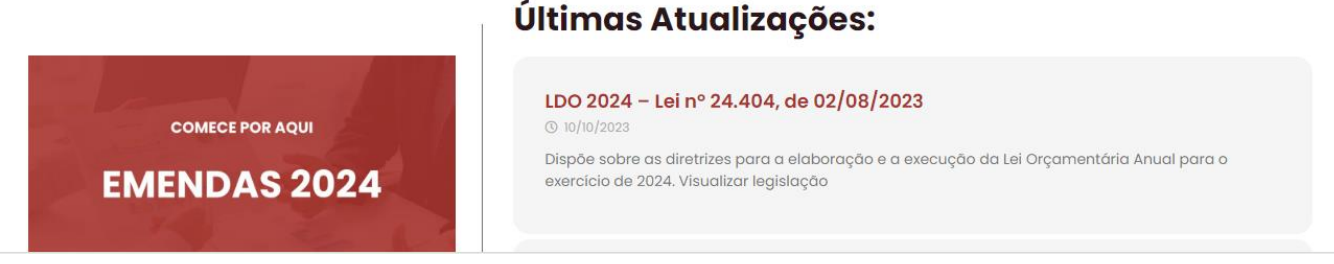

Além disso, no portal de emendas é possível acessar a "Área Restrita" que contém informações para o parlamentar e sua equipe das indicações através de visualizações em dashboard.

## **Portfólio de Projetos**

O portfólio de projetos tem como objetivo orientar a indicação dos parlamentares, tanto no momento da apreciação da LOA, quanto no momento de indicação no sistema SIGCON-Saída. Nele é possível consultar de forma exemplificativa os projetos passíveis de receberem recursos por meio das emendas impositivas. Utilizando-se dele para basear as indicações, as chances de ocorrerem impedimentos de ordem técnica diminuem. Para acessá-lo você pode utilizar o portal de emendas estaduais ou [clicando](https://www.segovpainel.mg.gov.br/extensions/Portfolio-Ano/pg-2023.html) aqui.

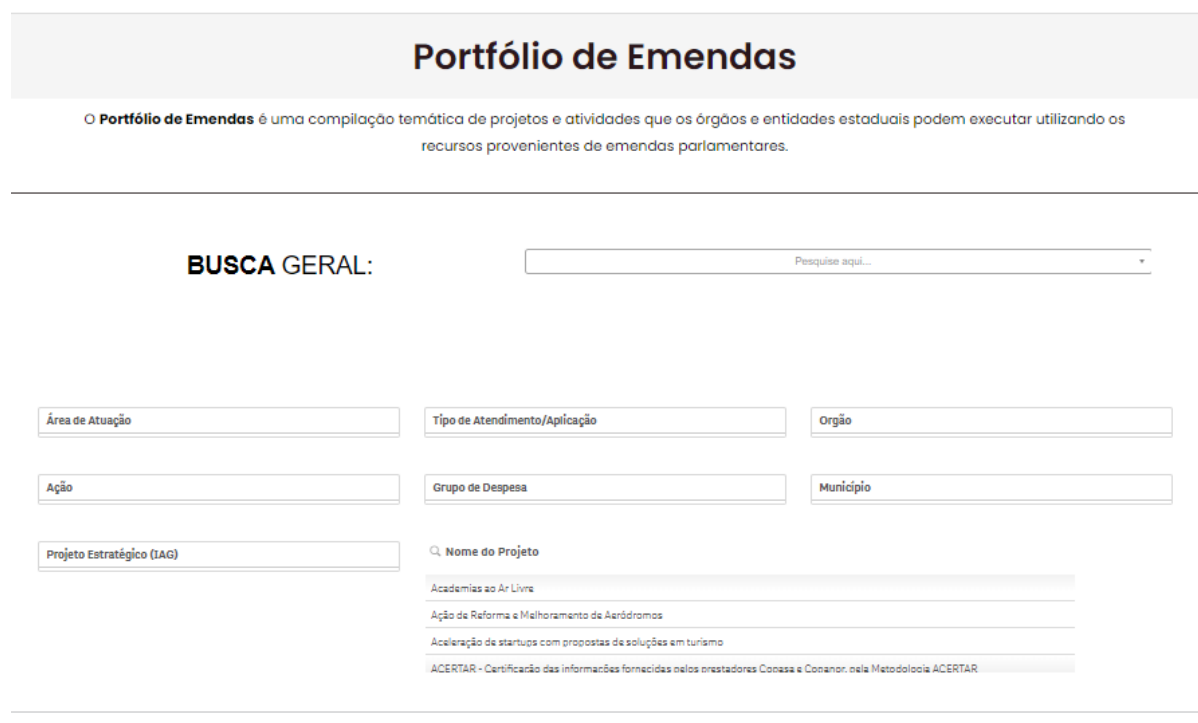

#### **RESULTADO DA PESQUISA:**

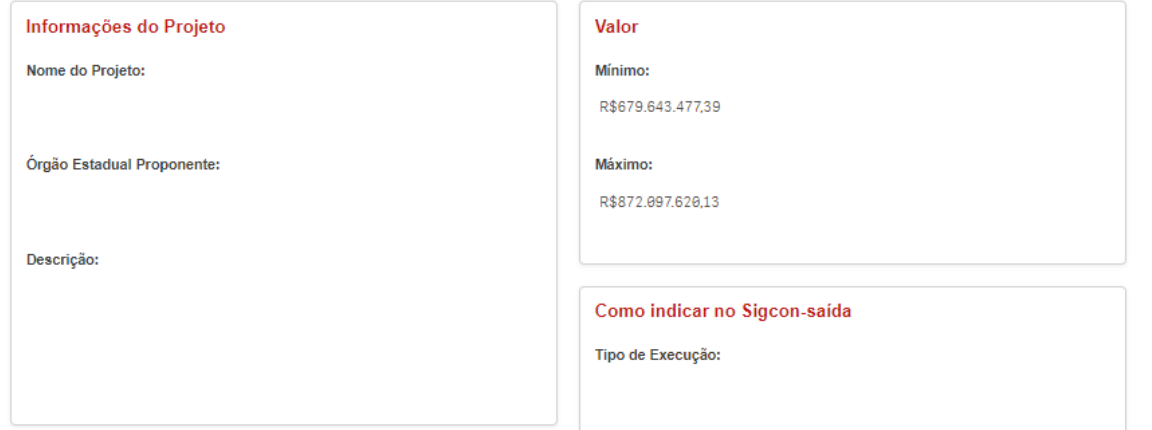

#### **Beneficiários**

<span id="page-10-0"></span>Os beneficiários das emendas impositivas podem ser:

- Municípios;
- Fundos Municipais de Saúde;
- Fundos Municipais de Assistência Social;
- Órgãos e entidades da Administração Pública do Poder Executivo Estadual;
- Caixas Escolares da Rede Pública Estadual;
- Entidades da Administração Pública Indireta dos entesfederados;
- Consórcios Públicos;
- Organizações da sociedade civil.

#### **Modalidades de Transferências**

As emendas impositivas apresentadas ao projeto de Lei Orçamentária Anual (LOA) poderão alocar recursos:

#### **1. Aos Municípios:**

- por transferência especial, independentemente de celebração de convênio ou de instrumento congênere, a ser realizada diretamente em conta bancária aberta, exclusivamente, para esta finalidade;
- por transferência direta de Fundos Estaduais a Fundos Municipais, mediante formalização de Resolução;
- mediante a celebração de convênio de saída, ou de instrumento congênere;
- doação de bens móveis.

**2. Aos órgãos ou entidades da Administração Pública indireta Federal ou Municipal,** inclusive consórcio público, mediante a celebração de convênio, ou de instrumento congênere;

**3. Para Organizações da Sociedade Civil (OSCs)sem finslucrativos,** mediante a celebração de termo de fomento ou termo de colaboração, para a execução de um objeto de interesse público;

**4. Aos órgãos ou entidades da Administração Pública Estadual,** por meio de execução direta.

## **Resumo das Principais Modalidades**

## **Transferência Especial**

<span id="page-11-0"></span>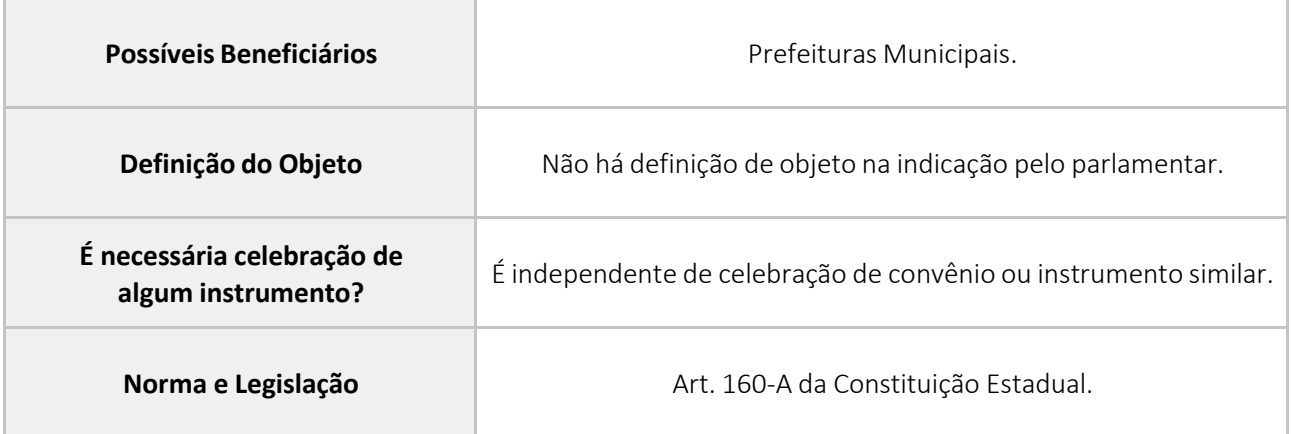

Embora não seja necessário especificar um objeto específico, é importante observar que 70% dos recursos devem ser destinados a despesas de capital. Esse percentual é calculado com base no montante total de recursos destinados a cada município beneficiado por meio da transferência especial no momento da indicação.

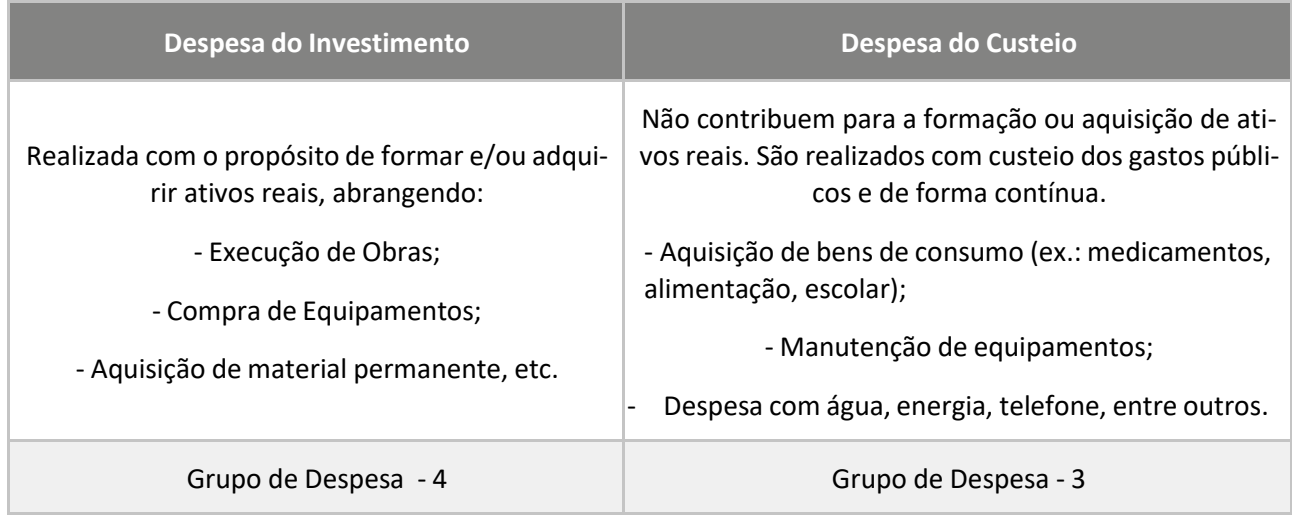

Se você estiver tendo dificuldade ao fazer as indicações de transferência especial no sistema SIGCON-Saída, siga as orientações do manual do sistema [clicando](https://manual.sigconsaida.mg.gov.br/geral/emendas/formas-de-execucao/transferencia-especial) aqui.

## **Transferência Fundo a Fundo (Resolução SES)**

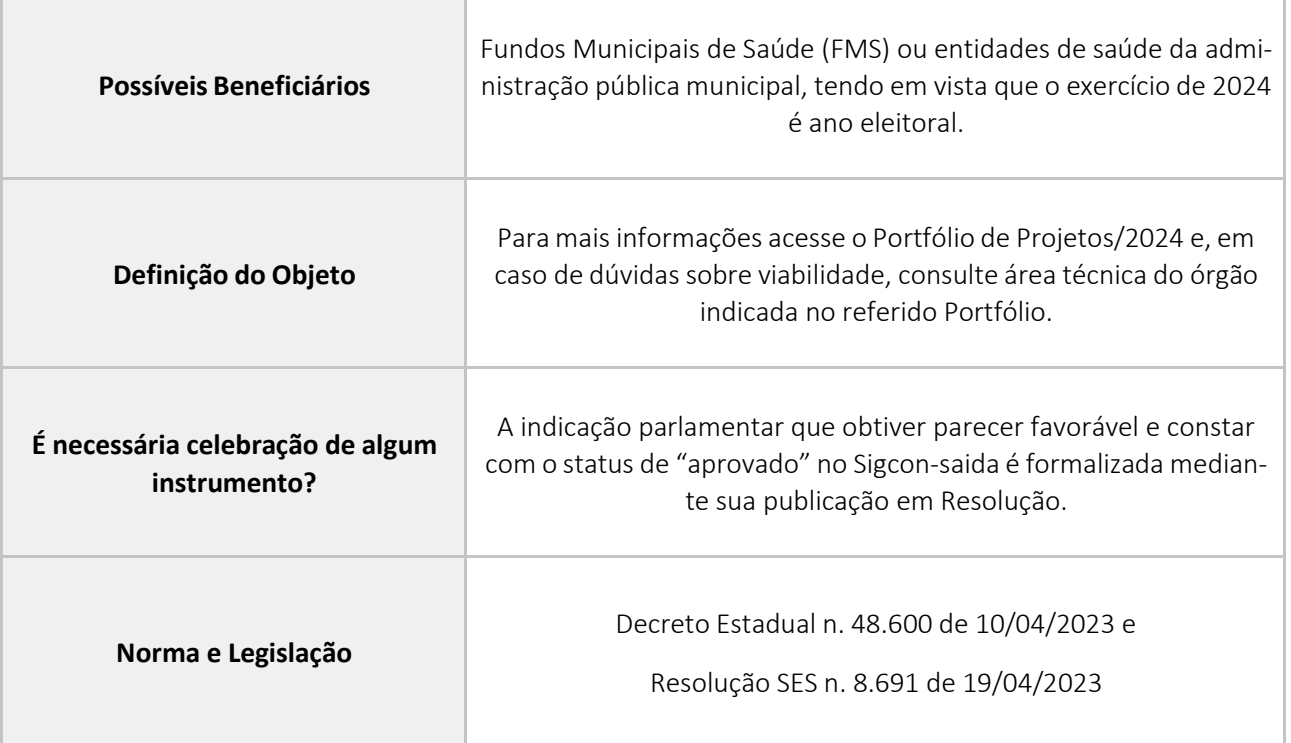

## **Celebração de Convênios**

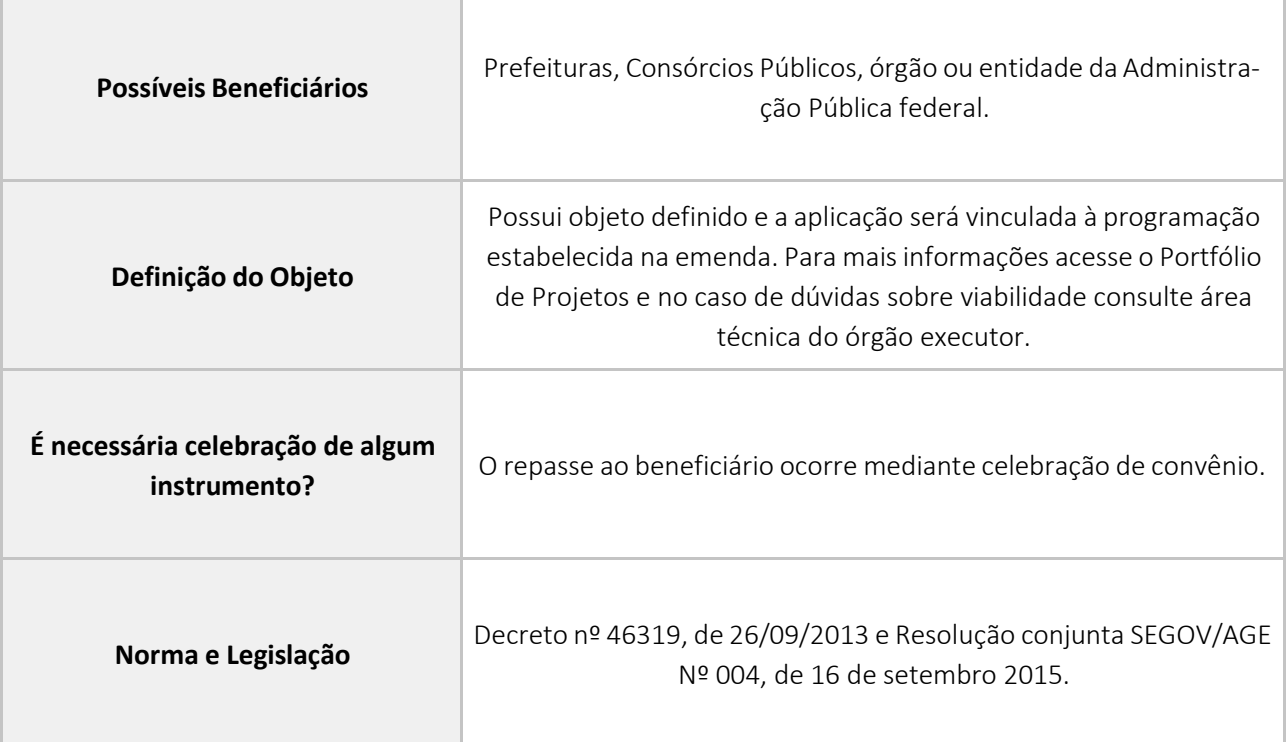

Г

#### **Parcerias do Marco Regulatório das Organizações da Sociedade Civil**

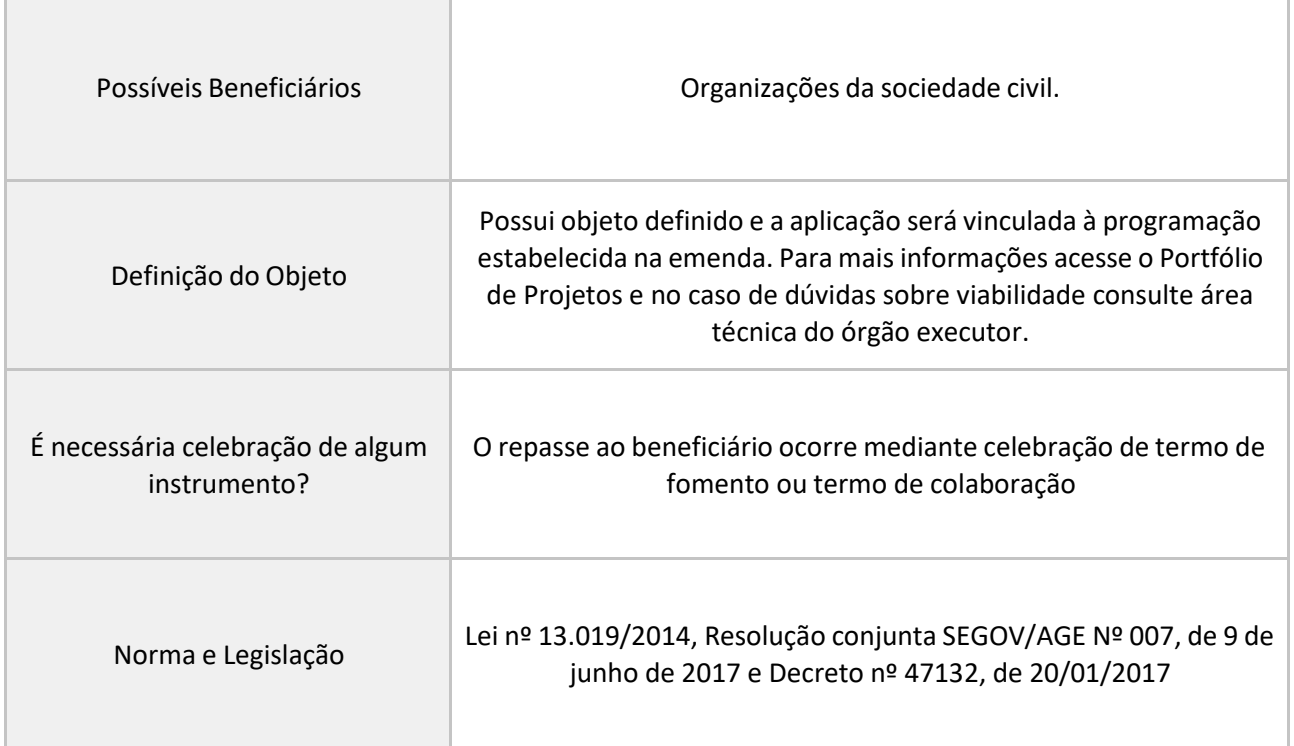

## **Execução Direta – Doação de Bens**

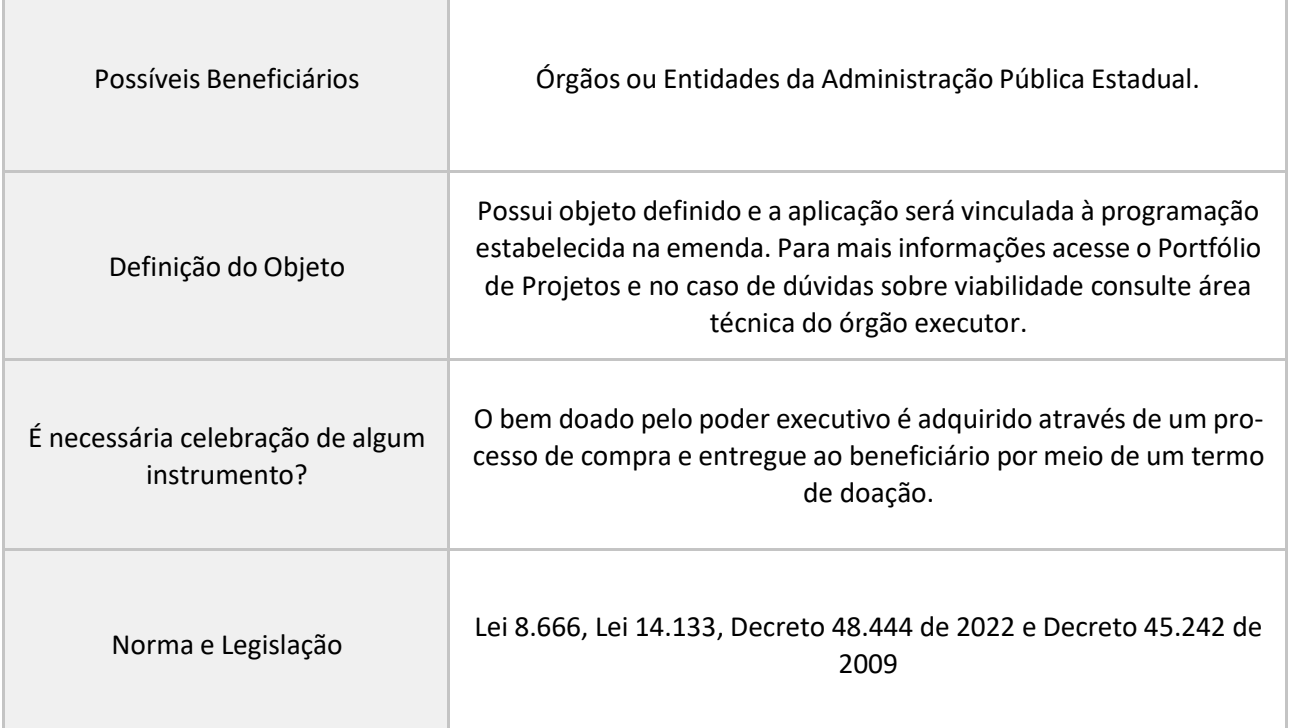

## **Execução Direta – Caixa Escolar**

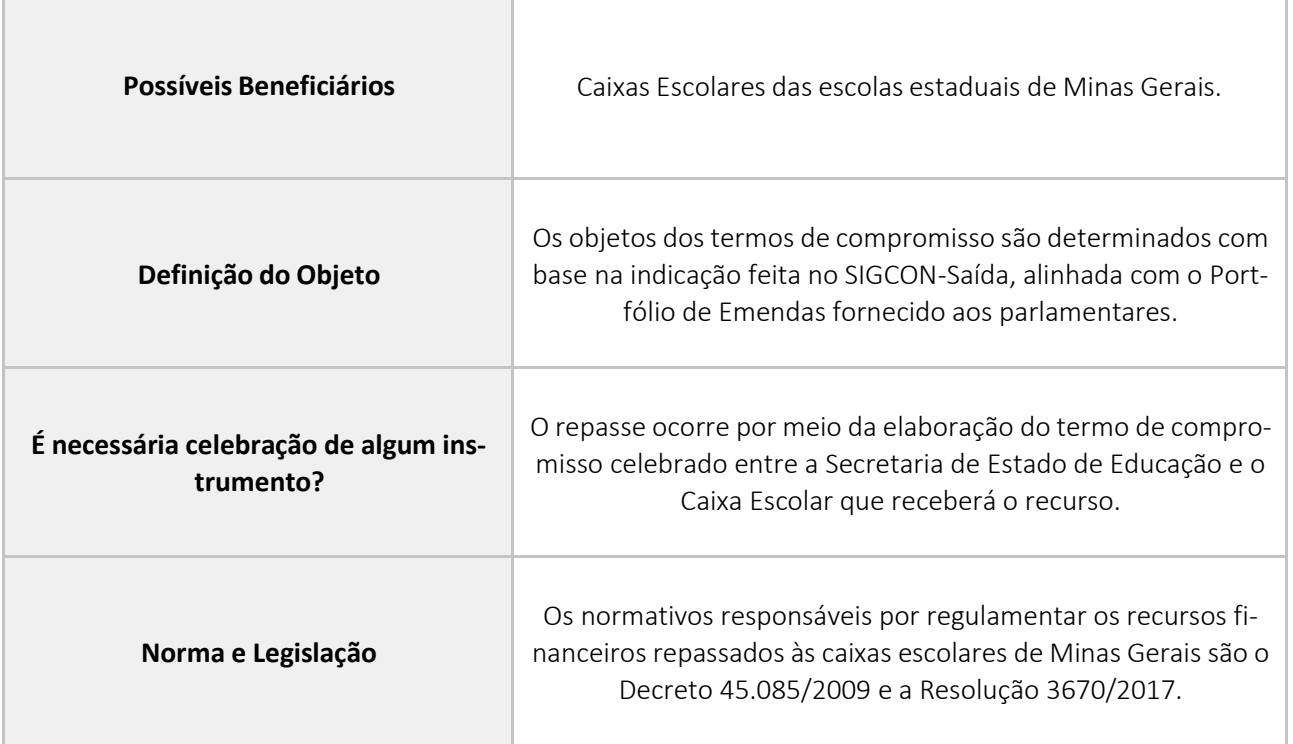

## **Execução Direta – Execução Direta**

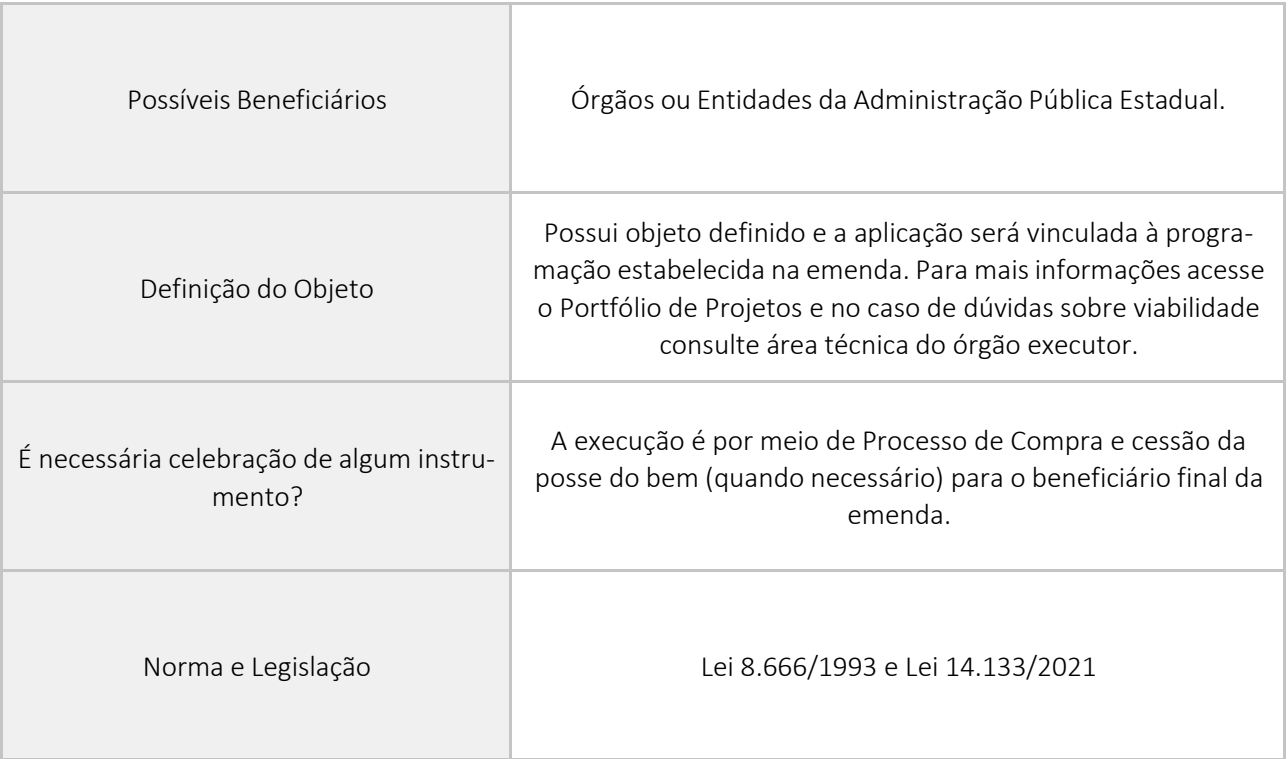

## **Fluxo simplificado para o exercício de 2024**

<span id="page-15-0"></span>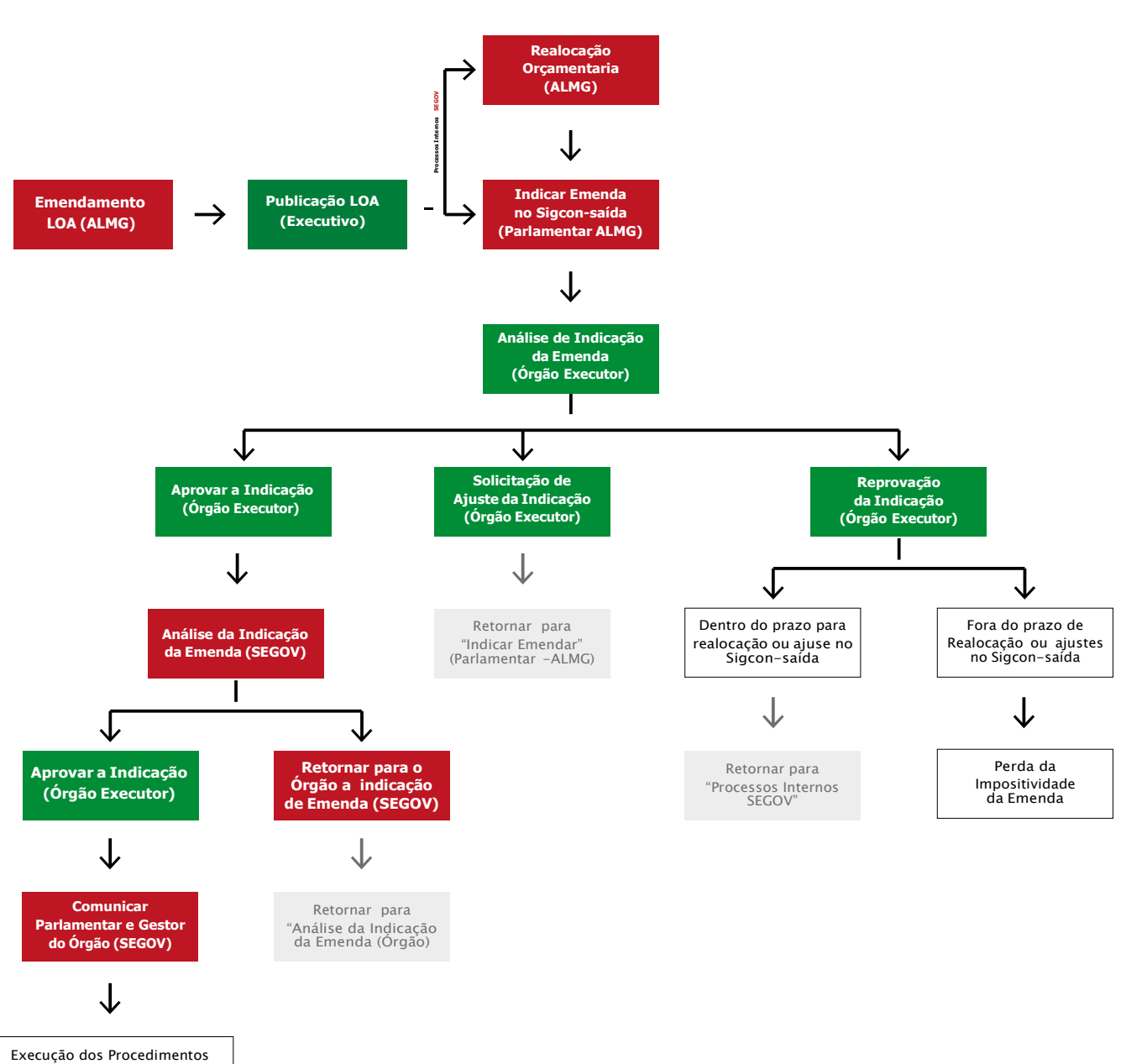

Específicos de Cada Modalidade de Transferência de recurso

## **Indicação**

<span id="page-16-0"></span>No processo de indicação, temos duas fases principais: a inserção das emendas impositivas na Lei Orçamentária Anual (LOA) (com foco na dotação orçamentária e projetos) e a indicação no sistema SIGCON-Saída (com o foco na definição de beneficiários e detalhamento de objetos) como já foi destacado nesse documento. Vale ressaltar que o processo de indicação no sistema SIGCON-Saída tem prazos estabelecidos na LDO e na Resolução SEGOV, podendo ser consultados de forma simplificada no Portal de Emendas Estaduais.

## **Análise Técnica**

## **Análise técnica - Órgão ou entidades gestoras**

Os órgãos ou entidades gestoras devem analisar asindicaçõesrecebidas por meio do SIGCON-Saída. Eles podem aprovar as indicações ou comunicar ao autor da emenda as justificativas de eventuais impedimentos de ordem técnica. Eles devem observar os prazos para a referida comunicação, nos termos do art. 41, inciso V, da LDO 2024.

## **Análise técnica – SEGOV**

A SEGOV deve analisar as indicações aprovadas pelos órgãos ou entidades gestoras. Ela pode aprovar as indicações ou retorná-las para análise do órgão ou entidade, caso haja inconsistência. A SE-GOV deve observar os prazos limites estabelecidos em Resolução SEGOV de 2024.

#### **Envio de Documentação**

O órgão ou entidade gestora analisará a documentação recebida, nos casos em que a forma de execução da emenda necessite de apresentação de documentos para a sua execução, informará as eventuais diligências para correção, e, caso identifique problema que constitua impedimento de ordem técnica para a execução da programação orçamentária, comunicará o fato ao autor da emenda no SIGCON-Saída, por meio do cadastro de diligência, observando os prazos estabelecidos em Resolução SEGOV de 2024.

<span id="page-17-0"></span>**Processamento e execução da emenda Processamento da emenda**

O beneficiário enviou a documentação dentro do Prazo?

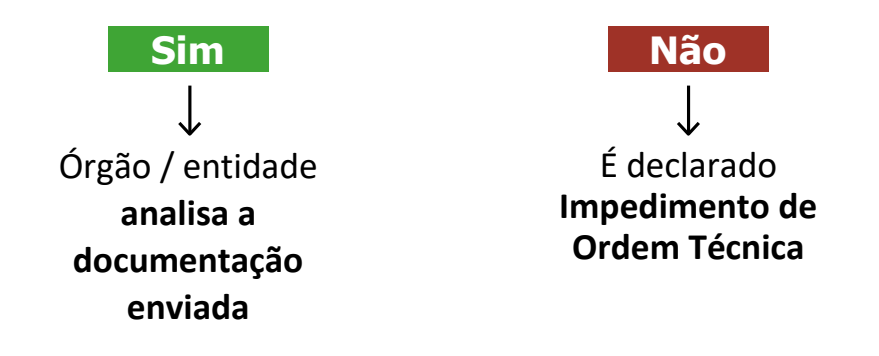

A documentação está regular e de acordo com os padrões exigidos?

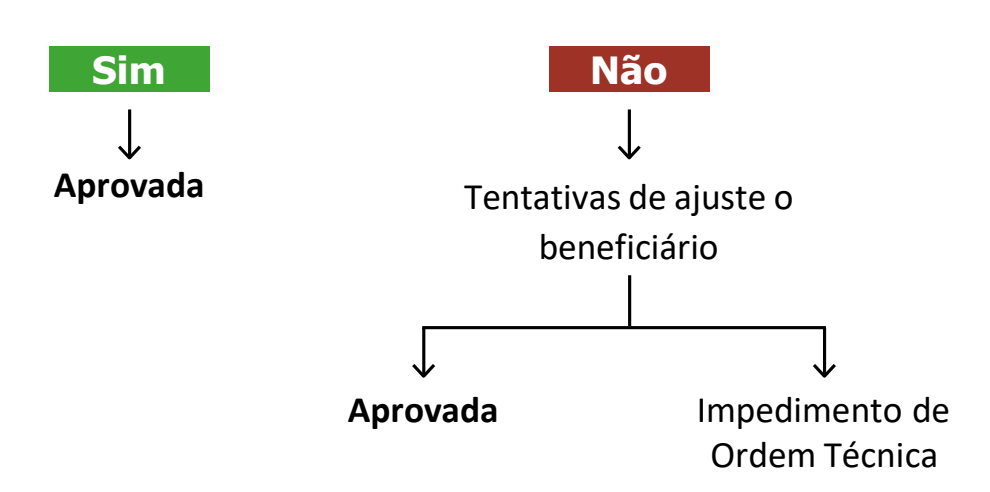

Elaborada a análise técnica com parecer favorável, inicia-se os trâmites necessários para cada modalidade de transferência: análises jurídicas, análises orçamentárias e assinatura do instrumento, se for o caso.

#### **Execução da emenda**

• Nos casos de indicação de emenda parlamentar individual, de bloco ou de bancada com modalidade de transferência com finalidade definida para aplicação direta, a execução é considerada concluída nos seguintes casos:

I. Quando ocorrer a transmissão do bem, nos casos em que a forma de execução seja a doação de bens móveis.

II. Quando for emitida a ordem de serviço ou quando o objeto da emenda for concluído pelo órgão ou pela entidade gestora, nos casos de forma de execução direta que envolvam serviços, reforma ou obra.

III. Quando for emitida a autorização de fornecimento ou quando o objeto da emenda for entregue pelo fornecedor, nos casos de forma de execução direta que envolvam aquisição de bens.

• Nos casos de indicação de emenda parlamentar individual, de bloco ou bancada com modalidade de transferência especial, ou seja, sem finalidade definida a execução é considerada concluída quando há o efetivo repasse do recurso. Vale ressaltar que não é de responsabilidade do poder executivo estadual a fiscalização da execução dessa modalidade de transferência de recurso.

#### **Impedimentos de Ordem Técnica**

Impedimento de ordem técnica é uma situação ou evento de ordem fática ou legal que impede ou suspende a execução da emenda impositiva, e a solução para isso é a realocação da programação orçamentária pelo autor da emenda ou o saneamento da indicação no sistema SIGCON-Saída, desde que tais impedimentos tenham sido verificados ainda no primeiro semestre do ano. Caso o impedimento seja verificado após o período de realocação orçamentária constitucional, o parlamentar não possui mais prazos legais para retomar e/ou alterar a dotação orçamentária ou a indicação, perdendo, portanto, a impositividade do recurso.

Para compreender melhor as situações que podem impedir a execução de uma emenda impositiva, é útil destacar alguns dos Impedimentos de Ordem Técnica (IOTs) mais comuns que podem ser encontrados. Esses IOTs são importantes exemplos que podem ilustrar os impedimentos de ordem técnica previstos pela Resolução SEGOV. Vejamos alguns deles:

• Indicação para Transferência Especial a Município: Quando uma emenda indica a transferência especial para um município, mas a ação orçamentária não permite essa modalidade de transferência.

• Percentual Mínimo em Despesas de Capital: A não observância do percentual mínimo de 70% dos recursos de transferência especial em despesas de capital pode ser um impedimento.

• Incompatibilidade da Finalidade ou Objeto: Caso a finalidade ou o objeto indicado não esteja alinhado com o programa do órgão ou entidade da Administração Pública do Poder Executivo estadual, isso pode ser considerado um impedimento.

• Incompatibilidade com a Ação Orçamentária: Se a finalidade ou objeto indicado não estiver alinhado com a finalidade da ação orçamentária do programa do órgão ou entidade da Administração Pública do Poder Executivo estadual, pode haver um obstáculo.

• Incompatibilidade com o Grupo de Despesas: Quando a finalidade ou objeto não se encaixa adequadamente em um determinado grupo de despesas.

• Ausência de Pertinência Temática: Se não houver pertinência temática entre a finalidade ou o objeto indicado e a finalidade institucional do beneficiário, isso pode impedir a execução da emenda.

• Valor Indicado Incompatível: Quando o valor indicado é incompatível com o custo de execução do objeto, considerando o projeto e os valores de mercado, ou quando a proposta de valor impede a conclusão do objeto.

• Documentação Exigida em Atraso: A não apresentação ou apresentação fora dos prazos da documentação exigida pela legislação específica pode ser um impedimento.

• Documentos em Branco ou Equivocados: Se documentos em branco ou equivocados forem apresentados com intenção meramente protelatória.

• Complementação de Documentação em Atraso: A não realização de complementação da documentação ou ajustes solicitados dentro dos prazos estabelecidos.

• Reprovação da Documentação: Caso a documentação seja reprovada de acordo com a legislação específica.

• Desistência do Beneficiário: Se o beneficiário desistir de receber a emenda.

• Inadimplência Registrada: A inadimplência do beneficiário registrada em sistemas de execução orçamentária e financeira bem como no Cadastro Geral de Convenentes do Estado (CAGEC) pode ser um impedimento.

• Não Adoção dos Procedimentos Necessários: Quando o beneficiário não adotar os procedimentos necessários para a transmissão do bem dentro do prazo previsto.

• Não Efetivação dos Requisitos Necessários: A não efetivação dos requisitos legais, regulamentares e técnicos ou condições suspensivas necessários ao pagamento ou à conclusão da execução da emenda dentro do exercício financeiro.

• Não Comparecimento ou Falta de Assinatura: O não comparecimento ou a falta de assinatura digital pelo beneficiário para celebração do instrumento jurídico dentro do exercício financeiro.

• Saldo Residual de Recurso: A existência de saldo residual de recurso decorrente de economia gerada no processo de contratação ou orçamentação.

• Outras Razões de Ordem Técnica: Além disso, outrasrazões de ordem técnica devidamente justificadas podem também representar impedimentos.

É fundamental ressaltar que os exemplos mencionados representam apenas uma fração das justificativas contempladas nas resoluções da SEGOV e na Lei de Diretrizes Orçamentárias. Portanto, em situações de dúvida, é altamente recomendável consultar diretamente essas normativas.

## **Realocação Orçamentária**

Procedimento solicitado pelos autores de emendas, por meio do qual se permite a alteração da dotação orçamentária, sendo possível alterar, inclusive, a unidade orçamentária desde que preservados os percentuais mínimos destinados a ações e serviços públicos de saúde (emendas individuais) e a ações e serviços públicos de saúde e/ou à manutenção e ao desenvolvimento do ensino (emendas de blocos e de bancadas). As regras para esse procedimento são definidas na Lei de Diretrizes Orçamentárias e Resolução SEGOV.

Existem três tipos de realocação orçamentária: realocação orçamentária LDO, realocação orçamentária TE e realocação orçamentária constitucional.

A realocação orçamentária LDO é o procedimento solicitado pelos autores de emendas impositivas, durante período especificado na LDO, por meio do qual se permite a anulação da dotação orçamentária e suplementação em nova programação, há percentuais máximos de alteração entre unidades orçamentárias. Esses percentuais são estabelecidos na LDO.

A realocação orçamentária TE é o procedimento solicitado pelos autores de emendas impositiva, durante período especificado na LDO, por meio do qual se permite realizar anulação da dotação orçamentária e suplementação em nova programação, desde que destinada exclusivamente a transferência especial, para indicações que tiverem impedimento de ordem técnica registrados até o prazo definido na LDO.

O procedimento de realocação orçamentária "constitucional" é uma solicitação feita pelos autores de emendas individuais, de bloco ou de bancada, durante período especificado na LDO, que permite a superação de um eventual impedimento de ordem técnica por meio da anulação da dotação orçamentária, substituindo-a por uma nova programação, se o autor da emenda desejar. Isso inclui a possibilidade de alterar grupo de despesas, ação e unidade orçamentária, bem como a realização de uma nova indicação.

#### **Prestação de contas**

<span id="page-22-0"></span>A prestação de contas é uma importante e obrigatória etapa do processo das emendas impositivas. Nesse contexto, o processo de prestação de contas de cada modalidade de aplicação de emenda impositiva é variado de acordo com o órgão executor/processador. Desse modo, é importante que o beneficiário o procure no caso de dúvidas com relação a prestação de contas.

Nos casos em que as emendas forem executadas por meio da celebração de convênios de saída, termos de fomento ou termos de colaboração os procedimentos e prazos para prestação de contas estão previstos nos Decretos Estaduais nºs 46.319/2013 e 47.132/2017, respectivamente.

## **Responsabilidades para esclarecimentos de Dúvidas**

Para concluir, no que diz respeito ao processamento das emendas impositivas para o ano de 2024, caso ainda persistam dúvidas, a SCEPET-SEGOV oferece a seguinte orientação sobre a busca por esclarecimentos:

Para entrar em contato com a Superintendência Central de Emendas Parlamentares Estaduais e Transferências: **[contato@emendas.mg.gov.br.](mailto:contato@emendas.mg.gov.br)**

Para o acesso ao contato dos órgãos processadores e executores de emendas pode ser utilizado o site <https://sigconsaida.mg.gov.br/contatos/>

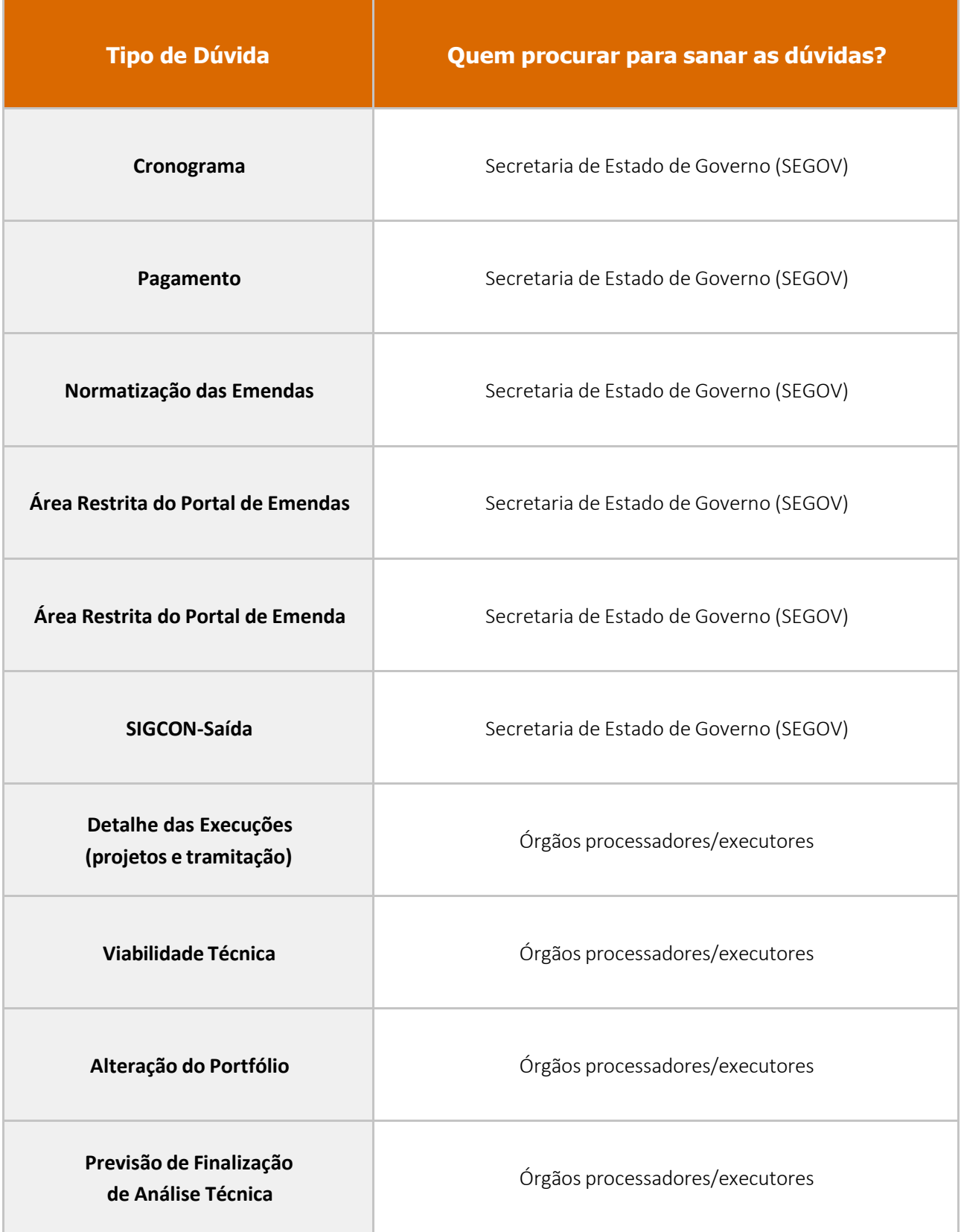

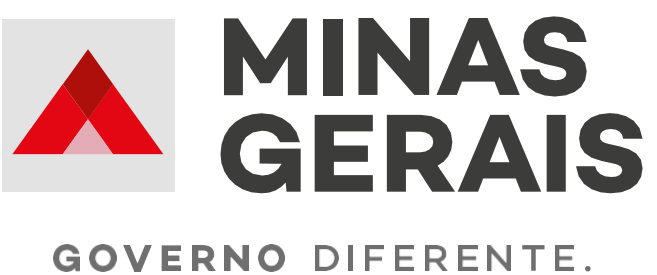

**ESTADO EFICIENTE.**